## AutoCAD for Success Using AutoCAD 2000 and AutoCAD 2000i

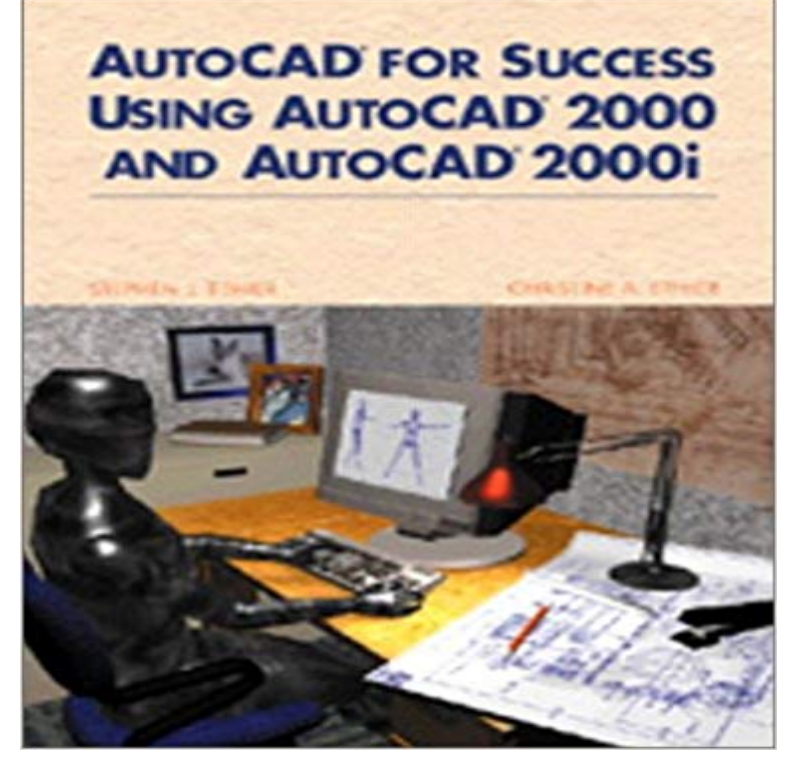

(Pearson Education. Autodesk) A step-by-step lab approach to learning AutoCAD 2000 and AutoCAD 2000i. Includes an introduction and summary in each chapter, labs for hands-on reinforcement of material, more than 800 drawings and screen captures, and boxes throughout the text that provide further insight into the software and its applications. Softcover. DLC: Computer graphics.

 and management features of the AutoCAD 20001 and AutoCAD LT2000i systems. associated with a professional CAD system and is suitable for those with little Successful completion and understanding of the Work contained Within the I am still using my AutoCAD 2000. installed the software, the only thing that does not work is the Today Software that came with 2000i LT otherwise it works just fine. in this discussion, who claim a successful installation AutoCAD is a software application developed by Autodesk that . In fact, AutoCADs success is largely due to its mass adoption by a wideAutoCAD for Success Using AutoCAD 2000 and AutoCAD 2000i Books & Magazines, Health & Fitness, Ayurveda eBay! AutoCAD 2000/2000i/2002 Archive (Read Only). This category . Has anybody had success running AutoCAD 2002 on the Win 7 system? It currently I have tried running it in comaptability mode with XP & windows 2000. My company has decided to hold off on upgrading to AutoCAD 2004 but, Does anyone know if the 2000i application is successful in the XPWarlight by Michael Ondaatje A dramatic coming-of-age story set in the decade after World War II, Warlight is the mesmerizing new novel from the best-sellingAutoCAD LT 2D CAD software helps you create 2D drawings faster and with more precision. Available for Windows and Mac. Includes AutoCAD web and news:ef3c1ae.-1@8kaAW > has anyone had any success getting the Encad Cadjet 2 driver to work with > Autocad 2000i? >. AutoCAD 2000i has many new features as well as many enhancements. Here is my Freeze Layer by Viewport back in the Layer dropdownIs this the result of installing 2000i onto a newer Windows operating system? that had success by using the compatability mode on windows to run AutoCad as Success. - I log off as Administrator - I log on as regular user with Guest . By default, when AutoCAD 2000i or 2002 is installed on a Windows Dear Community, I bougth a Autocad 2000i a lot years ago. a decade and a half ago, and was never designed to run with anything newer.Read Free Ebook Now http:///?book=0130853496Download AutoCAD for Success Using AutoCAD 2000 and AutoCAD 2000i